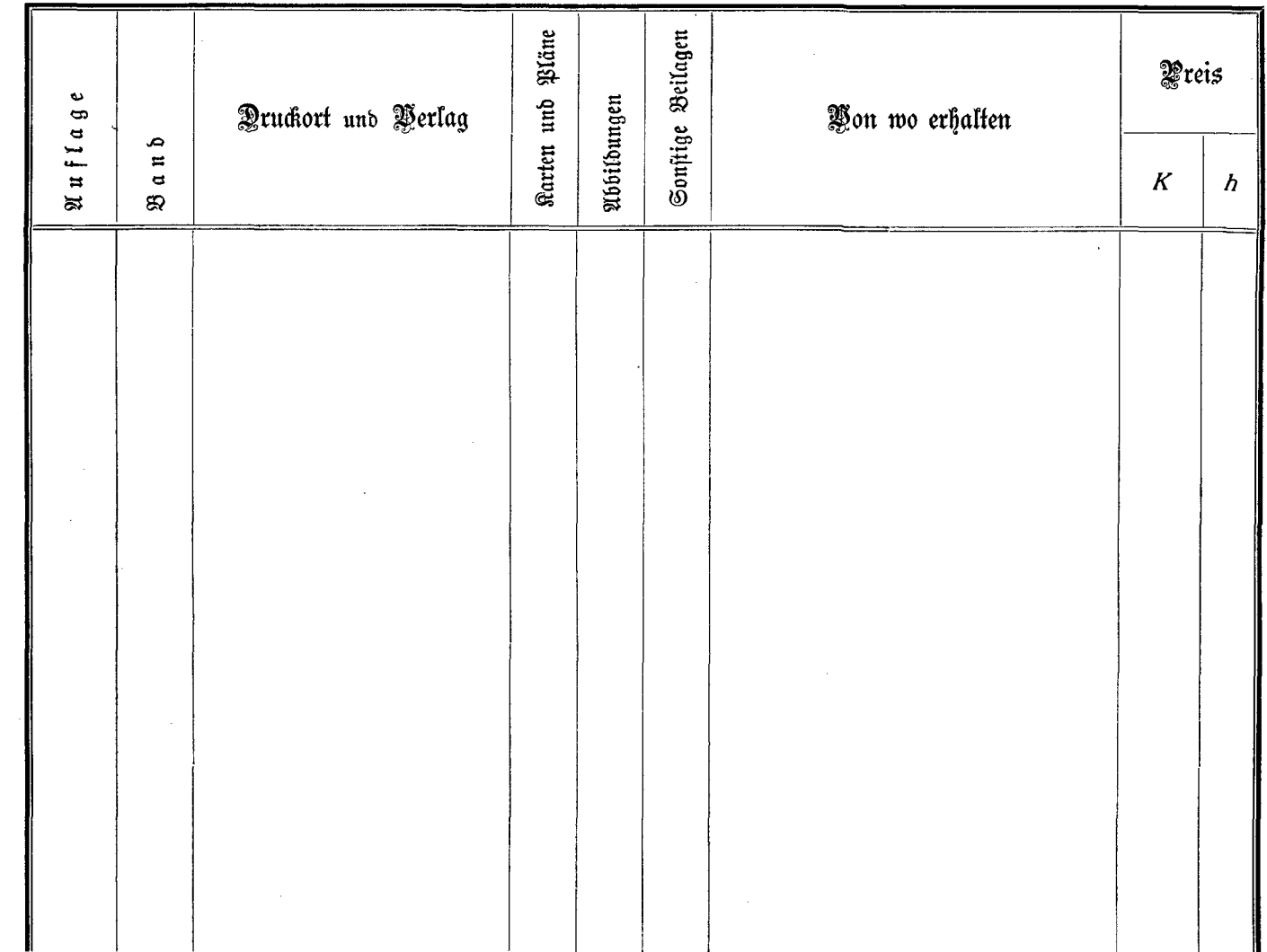

 $\sim$ 

and the con-